#### **PDF Secure SA Crack**

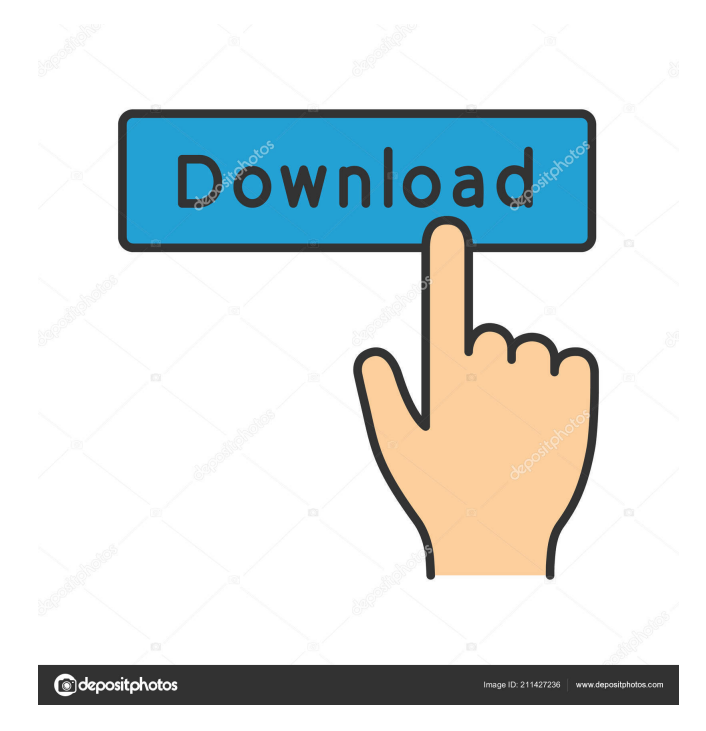

PDF Secure is the most powerful tool on the market today to password protect and encrypt your files. It is fully automated and can unlock and relock files in an instant. PDF Secure automates the process of password protecting PDF's, encrypting PDF's, adding permissions, batch list processing support included up to 2 billion files, Save and load lists of files to process, Optional Random password generation, quick and easy to use interface. In addition, PDF Secure supports RC 40 bit and RC

128 bit encryption. All permission levels that are available in Acrobat can be set: · Disallow all permissions · Disallow all print permissions  $\cdot$ Disallow print permissions except low quality print  $\cdot$  Disallow changing the document · Disallow document Assembly (also must include changing the document) · Disallow content copying or extraction · Disallow content extraction for accessibility (also must include content copying or extraction) · Disallow commenting (also must include filling of form fields) · Disallow filling of form fields (also must include commenting

 $&$  changing the document)  $\cdot$  Disallow signing (also must include filling of form fields, commenting & changing the document) · Disallow creation of template pages (also must include changing the document & filling of form fields) · Disallow viewing (also must include signing & filling of form fields) · Disallow printing (also must include signing & filling of form fields) · Disallow extracting content (also must include signing & filling of form fields) · Disallow extracting content for accessibility (also must include signing & filling of form fields) · Disallow extracting for

accessibility (also must include signing  $&$  filling of form fields)  $\cdot$ Disallow printing with accessibility (also must include signing & filling of form fields) · Disallow changing the document (also must include changing the document & filling of form fields) · Disallow all permissions except low quality print · Disallow all print permissions except low quality print PDF Secure Description: PDF Secure is the most powerful tool on the market today to password protect and encrypt your files. It is fully automated and can unlock and re-lock files in an instant. PDF Secure

Automates the process of password protecting PDF's, encrypting PDF's, adding permissions, batch list processing support included up to 2 billion files, Save and load lists of files to process, Optional Random password generation, quick and easy to use interface. In addition, PDF Secure supports RC 40 bit and RC 128 bit encryption

**PDF Secure SA Crack + Torrent**

PDF Secure does not have a password for user accounts, so this dialog is used to generate a unique password

that is different for each user and that can not be forgotten. It uses a key macro to generate the password for the user. The password for the user will be the combination of the following settings: - a name (default value: acrouser) - a key MACRO (default value: formuser) - a combination of these settings (default value: acrouser/formuser) This password can not be forgotten, it is permanent. Processing Order: After selecting the PDF files, the users and the rules to apply, the tool will create the keys and then proceed to the end. Included in the process: - Creating the

### key with the selected name (user) - Create a key for the users and generate the password for the user, if needed - Grant the permissions if needed - If needed, configure the source list RC 40 Bit and RC 128 Bit Encryption PDF Secure supports RC 40 bit and RC 128 bit encryption. It is available under the Advanced Settings dialog and the Crypt option. Password Protected and Encrypted PDF Files PDF Secure allows to encrypt the PDF files that will be protected by the passwords. In order to encrypt a PDF file, the user must first choose to encrypt the file and the level of

protection. PDF Secure is available for only Windows based systems. Download the required installer and install the program. License PDF Secure is a freeware. It is provided without any warranty and all software described on this site is provided "AS IS". Download Installation: Click on the "Download" button to download the required program and install it. Uninstall: Run the uninstaller to remove the installed program and all the files and folders left by the program. Use: Start the software. To start the software, you must first load the list of the files to be protected.

You can also load the list of protected files to process. If the list of files to be protected is already loaded, the software will process the list automatically. If the list of files to be protected is not loaded, you can load it and choose the folders and files to be protected by password. The software will generate a unique key for the protected files and any user with this key will be able to access the protected files. 1d6a3396d6

PDF Protected Media is a professional PDF and Acrobat plug-in that gives you full control over which users can view which document. When you use the same PDF or Acrobat Password for every document, the work of viewing the documents is very easy. Using the new embedded object concept, PDF Protected Media gives you full control over: - Access to PDFs and Acrobat documents - Protecting the security of the documents - Setting a specific viewer for each user You

don't need to install any Acrobat, Acrobat Reader, Acrobat DC or Acrobat Pro in order to use PDF Protected Media. This all happens within the user interface of PDF Protected Media. Watch the video to see PDF Protected Media in action: If you need a one-time licensing of PDF Protected Media, please contact us. The PDF Secure SA software automates the process of password protecting pdf's, encrypting pdf's, adding permissions, batch list processing support included up to 2 billion files, Save and load lists of files to process, Optional Random

### password generation, quick and easy to use interface. In addition, PDF Secura SA supports RC 40 bit and RC 128 bit encryption. All permission levels that are available in Acrobat can be set: · Disallow all permissions · Disallow all print permissions · Disallow print permissions except low quality print · Disallow changing the document  $\cdot$ Disallow document Assembly (also must include changing the document) · Disallow content copying or extraction · Disallow content

extraction for accessibility (also must include content copying or extraction)

· Disallow commenting (also must include filling of form fields) · Disallow filling of form fields (also must include commenting & changing the document) · Disallow signing (also must include filling of form fields, commenting & changing the document) · Disallow creation of template pages (also must include changing the document & filling of form fields) · Disallow printing of PDFs · Disallow printing PDFs with different page size · Disallow print to PDF · Disallow printing of PDFs with embedded images (other than watermark) · Disallow all print

permissions except low quality print · Disallow print permissions except PDF printing  $\cdot$  Disallow changing the document · Disallow document Assembly (also must include changing the document) · Disallow content copying or extraction · Disallow content extraction for accessibility (also must include content copying or

**What's New in the?**

PDF Secure SA is a powerful, easy to use application that supports password protecting, encrypting, adding permission levels, batch

# processing, random password generation, saving and loading lists of

files, as well as quick and easy to use interface. By setting the security levels, you can allow or disallow specific document related actions. Product Details: Documents encrypted in PDF Secure SA cannot be decrypted. You must use a special decrypting tool that is included in PDF Secure SA. The application supports RC40 Bit and RC128 Bit encryption. Password protection: Disallow the creation of new passwords with the same password. Disallow the deletion of old

## passwords. Include new passwords in the list of known passwords when user inputs the new password. Disallow changing the password when it is older than the specified minimum password age. Prevent modification of the expiration date of the password. Include the password in the list of known passwords. Create a random password that is shorter than 30 characters. Check the new

password entered by the user against the saved password using the password-matching function. Note that you must use a specially designed decryption tool to decrypt the content

of the PDF files encrypted by PDF Secure SA. To learn more, please see the "How to use PDF Secure SA" section of our web site. Encryption levels: Disallow the creation of new passwords with the same password. Disallow the deletion of old passwords. Include new passwords in the list of known passwords when user inputs the new password. Prevent modification of the expiration date of the password. Include the password in the list of known passwords. Create a random password that is shorter than 30 characters. Check the new password entered by the user against

the saved password using the password-matching function. Note that you must use a specially designed decryption tool to decrypt the content of the PDF files encrypted by PDF Secure SA. To learn more, please see the "How to use PDF Secure SA" section of our web site. Password Generation: Include new passwords in the list of known passwords. Check the new password entered by the user against the saved password using the password-matching function. Note that you must use a specially designed decryption tool to decrypt the content of the PDF files encrypted by PDF

Secure SA. To learn more, please see the "How to use PDF Secure SA" section of our web site. PDF Control Panel: Controlling the security features of PDF Secure SA can be done directly from the application, via the command line, or through the PDF Control Panel. The PDF Control Panel can also be used to check the encryption status of the files in your archive and to decrypt encrypted files. The PDF Control

1. DirectX 9 compatible graphics card 2. 2GB VRAM 3. 1GB VRAM for playing with highest possible settings 4. An active Internet connection. 5. Internet connection for installation 6. Minimum 700MB free space on HDD 7. 1280 x 1024 resolution and a minimum screen resolution of 1280 x 1024 8. Windows 7 or higher 9. 512 MB RAM and 1GB free space (for Windows XP, Windows Vista, Windows 2000 and Windows Me)

### Related links:

[http://www.suaopiniao1.com.br//upload/files/2022/06/tUHkn5QeWYvuo8R6cw7U\\_07\\_981fccde1044a51dd705720b0e10754b](http://www.suaopiniao1.com.br//upload/files/2022/06/tUHkn5QeWYvuo8R6cw7U_07_981fccde1044a51dd705720b0e10754b_file.pdf) [\\_file.pdf](http://www.suaopiniao1.com.br//upload/files/2022/06/tUHkn5QeWYvuo8R6cw7U_07_981fccde1044a51dd705720b0e10754b_file.pdf)

<http://weedcottage.online/?p=74149>

[http://torbayexperts.com/wp-content/uploads/2022/06/Buffy\\_The\\_Vampire\\_Slayer\\_Folder\\_Icon.pdf](http://torbayexperts.com/wp-content/uploads/2022/06/Buffy_The_Vampire_Slayer_Folder_Icon.pdf)

<https://blackbeargoaly.com/?p=6361>

<https://solaceforwomen.com/let-039s-chat-crack-torrent-free-download-pc-windows-latest-2022/>

<https://startacting.ru/?p=4894>

<https://timesnest.com/letter-of-recommendation-sample-crack-serial-key/>

<https://northshorerealtysanpancho.com/advert/foldrite-template-master-crack-free-mac-win-latest/>

[https://gameurnews.fr/upload/files/2022/06/7LX13gmd2DsjqLR2axGz\\_07\\_981fccde1044a51dd705720b0e10754b\\_file.pdf](https://gameurnews.fr/upload/files/2022/06/7LX13gmd2DsjqLR2axGz_07_981fccde1044a51dd705720b0e10754b_file.pdf)

<https://surprisemenow.com/fontbase-crack-with-product-key-for-windows-2022/>

<https://dulcexv.com/wp-content/uploads/2022/06/elmyclar.pdf>

<https://jgbrospaint.com/2022/06/07/recordforall-crack-serial-key-download/>

[https://webpreneursclub.com/upload/files/2022/06/AY6fhzcrvjZWjibpW64T\\_07\\_981fccde1044a51dd705720b0e10754b\\_file.](https://webpreneursclub.com/upload/files/2022/06/AY6fhzcrvjZWjibpW64T_07_981fccde1044a51dd705720b0e10754b_file.pdf) [pdf](https://webpreneursclub.com/upload/files/2022/06/AY6fhzcrvjZWjibpW64T_07_981fccde1044a51dd705720b0e10754b_file.pdf)

<https://aapanobadi.com/wp-content/uploads/2022/06/drasin.pdf>

<https://biodashofficial.com/md5look-1-4-0-0-crack/>

[https://socialpirate.org/upload/files/2022/06/BT6g2OpXl7S3yB95ldjd\\_07\\_981fccde1044a51dd705720b0e10754b\\_file.pdf](https://socialpirate.org/upload/files/2022/06/BT6g2OpXl7S3yB95ldjd_07_981fccde1044a51dd705720b0e10754b_file.pdf) <https://nuvocasa.com/monitores-formerly-monitor-energy-saver-crack-activation-key-free/>

<https://alumbramkt.com/wp-content/uploads/2022/06/ualsadh.pdf>

<http://www.camptalk.org/fhx-chart-crack-free-download-2022/>

[https://kcci.pk/wp-content/uploads/2022/06/My\\_ID3\\_Editor.pdf](https://kcci.pk/wp-content/uploads/2022/06/My_ID3_Editor.pdf)